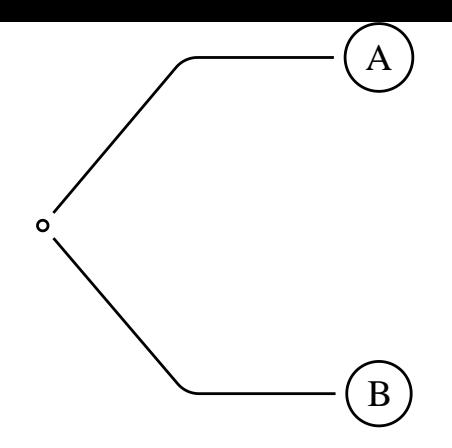

La commande nediagg trace d'abord, en A et à l'angle *angleA*, le bras de longueur *armA*. Ensuite, ce bras est directement connecté au point B. Le paramètre *linearc* est utilisé pour arrondir les angles.